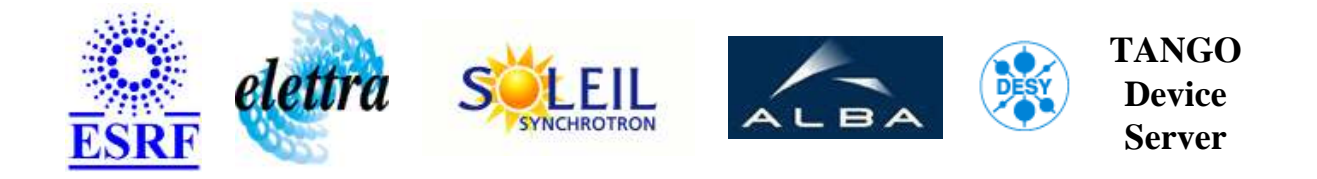

# **multibunch feedback User's Guide**

# **MultiBunchFeed Class**

**Revision: V2\_0 - Author: chaize Implemented in C++ - CVS repository: ESRF** 

#### **Introduction:**

Implement the interface of the multibunch feedback device. The device is a client of the LiberaAccess device server and define a certain number of attributes from the FPGA parameters

#### **Class Inheritance:**

[Tango::Device\\_4Impl](http://www.esrf.fr/computing/cs/tango/tango_doc/kernel_doc/cpp_doc/) MultiBunchFeed

#### **Properties:**

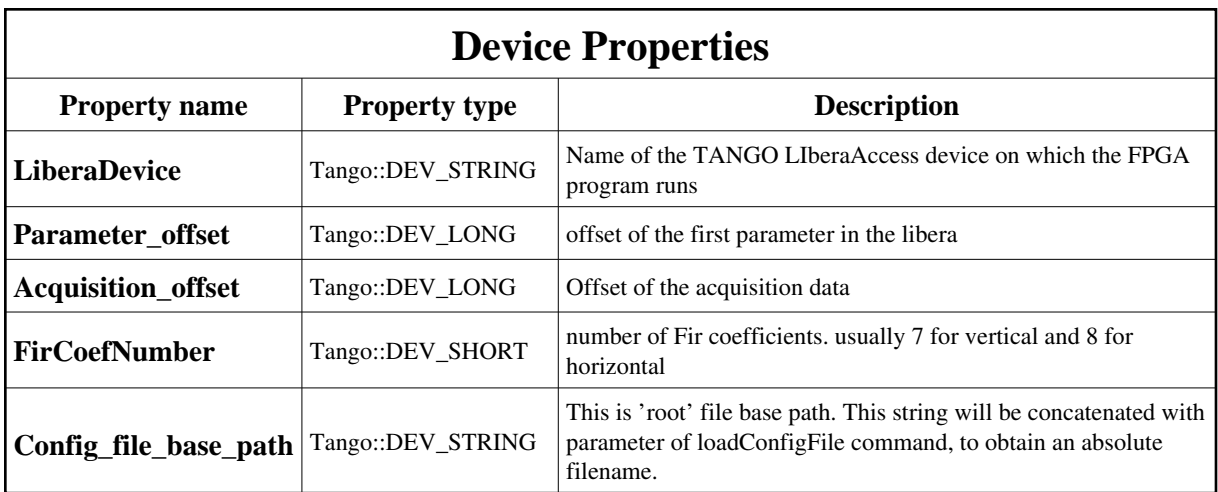

<span id="page-1-0"></span>Device Properties Default Values:

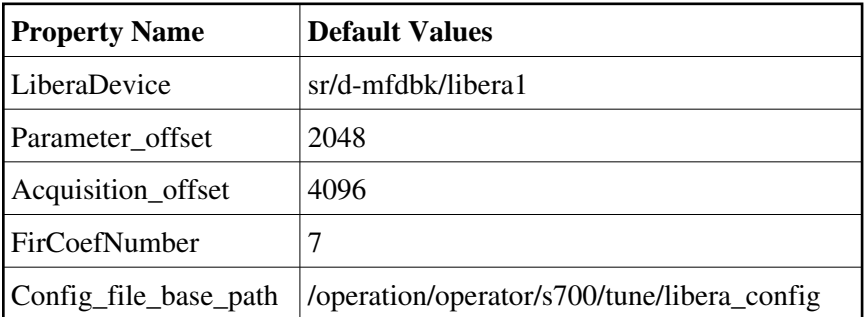

**There is no Class properties.**

## **Attributes:**

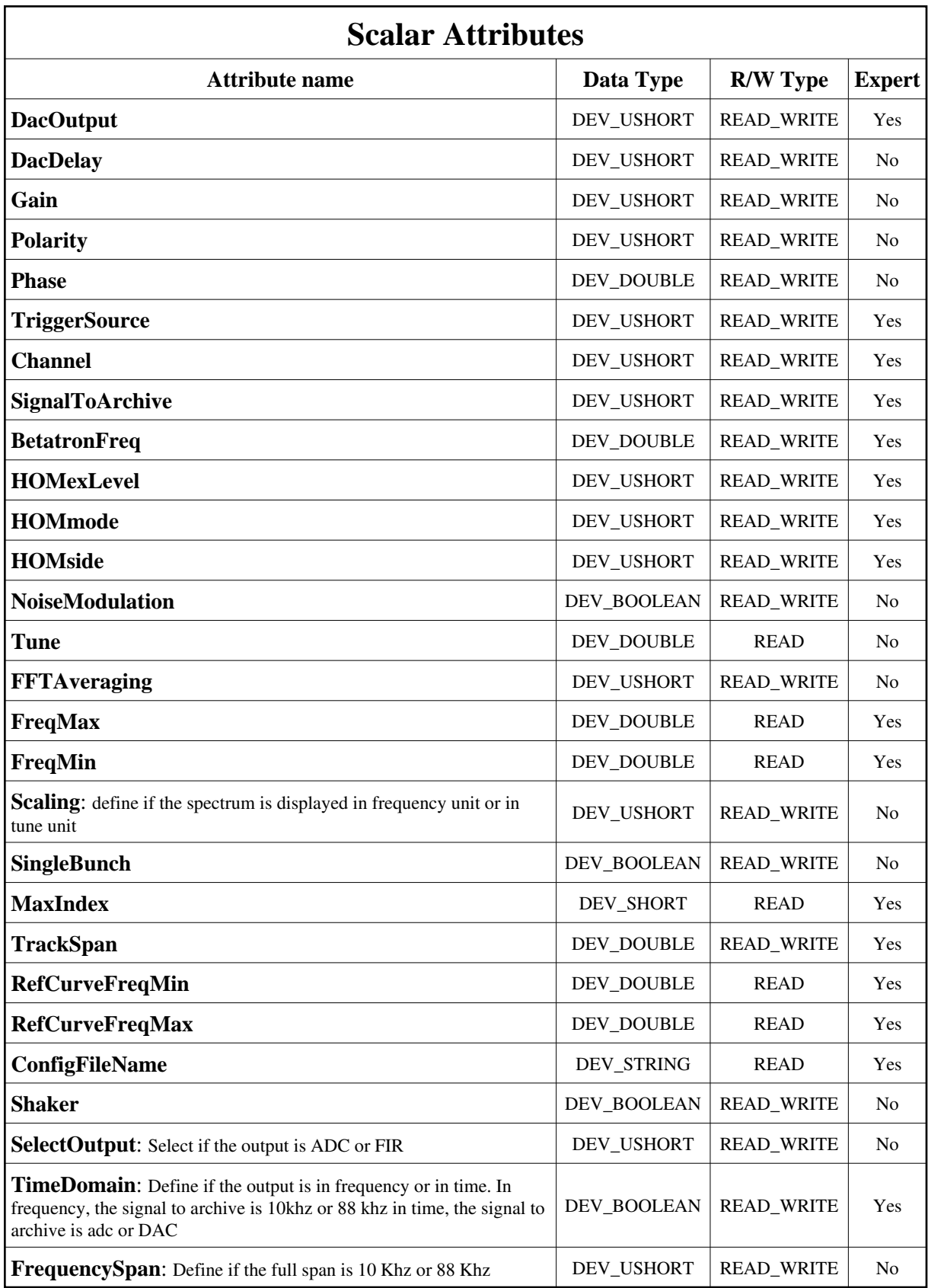

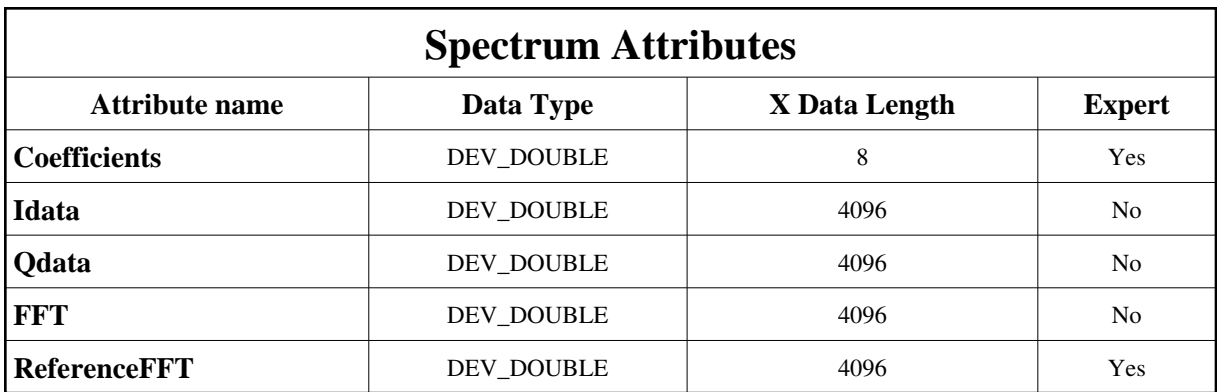

## **Commands:**

More Details on commands....

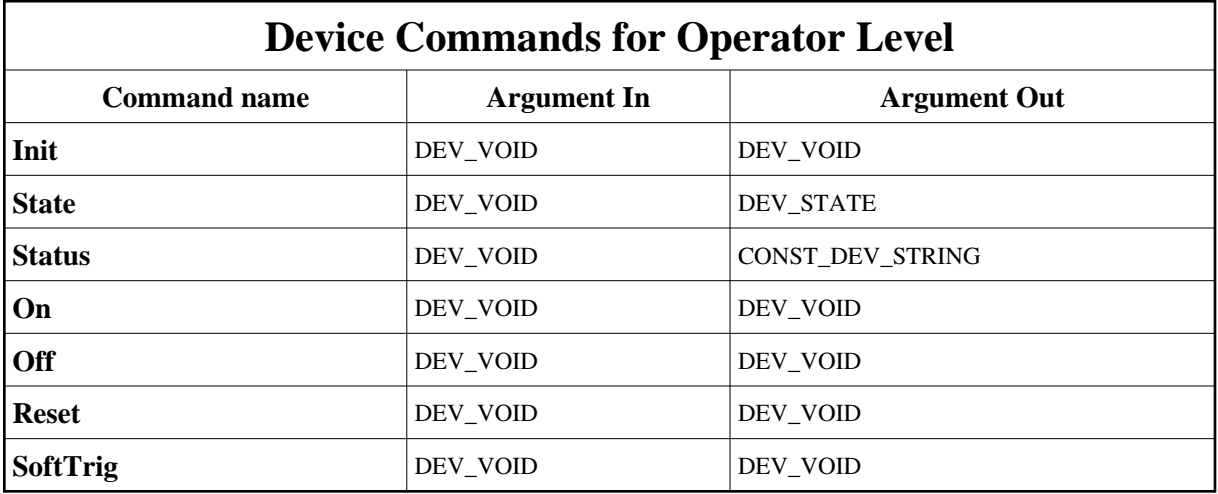

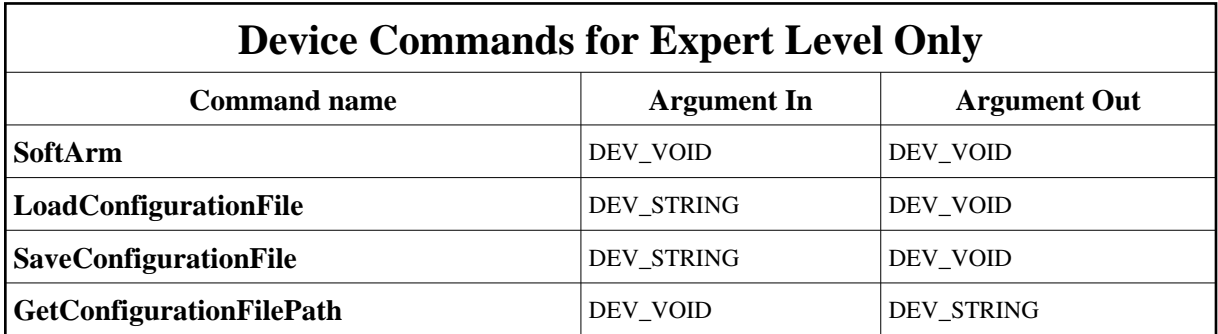

## **1 - Init**

**Description:** This commands re-initialise a device keeping the same network connection. After an Init command executed on a device, it is not necessary for client to re-connect to the device. This command first calls the device *delete\_device()* method and then execute its *init\_device()* method. For C++ device server, all the memory allocated in the *nit\_device()* method must be freed in the *delete\_device()* method.

The language device desctructor automatically calls the *delete\_device()* method.

- **Argin: DEV\_VOID** : none.
- **Argout: DEV** VOID : none.
- **Command allowed for:**

### **2 - State**

- **Description:** This command gets the device state (stored in its *device\_state* data member) and returns it to the caller.
- **Argin: DEV\_VOID** : none.
- **Argout: DEV\_STATE** : State Code
- **Command allowed for:**

### **3 - Status**

- **Description:** This command gets the device status (stored in its *device\_status* data member) and returns it to the caller.
- **Argin: DEV\_VOID** : none.
- **Argout: CONST\_DEV\_STRING** : Status description
- **Command allowed for:**

#### **4 - On**

- **• Description:** switch the feedback ON
- **Argin: DEV\_VOID** :
- **Argout: DEV\_VOID** :
- **Command allowed for:**

### **5 - Off**

- **Description:** Switch the feedback OFF
- **Argin: DEV\_VOID** :
- **Argout: DEV\_VOID** :
- **Command allowed for:**

#### **6 - Reset**

- **• Description:** reset the faults
- **Argin: DEV\_VOID** :
- **Argout: DEV\_VOID** :
- **Command allowed for:**

## **7 - SoftArm (for expert only)**

- **Description:** software arm
- **Argin: DEV\_VOID** :
- **Argout: DEV\_VOID** :

**Command allowed for:** 

## **8 - SoftTrig**

- **Description:** does a software trigger of the acquisition
- **Argin: DEV\_VOID** :
- **Argout: DEV\_VOID** :
- **Command allowed for:**

## **9 - LoadConfigurationFile (for expert only)**

- **Description:** This command will load configuration file and write attributes and command accordingly.
- **Argin: DEV\_STRING** : This is the path concatenated to 'Config\_file\_base\_path' property.
- **Argout: DEV\_VOID** :
- **Command allowed for:**

### **10 - SaveConfigurationFile (for expert only)**

- **Description:** this command saves actual Server parameters
- **Argin: DEV\_STRING** : Name of the configuration file
- **Argout: DEV\_VOID** :
- **Command allowed for:**

### **11 - GetConfigurationFilePath (for expert only)**

- **Description:** This command returns the absolute path of configuration path. It can be found by reading device property.
- **Argin:**

**DEV\_VOID** :

- **Argout: DEV\_STRING** :
- **Command allowed for:**

TANGO is an open source project hosted by :<br>SOURCEFORGE.NET<sup>®</sup>

Core and Tools : [CVS repository](http://tango-cs.cvs.sourceforge.net/tango-cs/) on [tango-cs project](https://sourceforge.net/projects/tango-cs) Device Servers : [CVS repository](http://tango-ds.cvs.sourceforge.net/tango-ds/) on [tango-ds project](https://sourceforge.net/projects/tango-ds)